### **Outline**

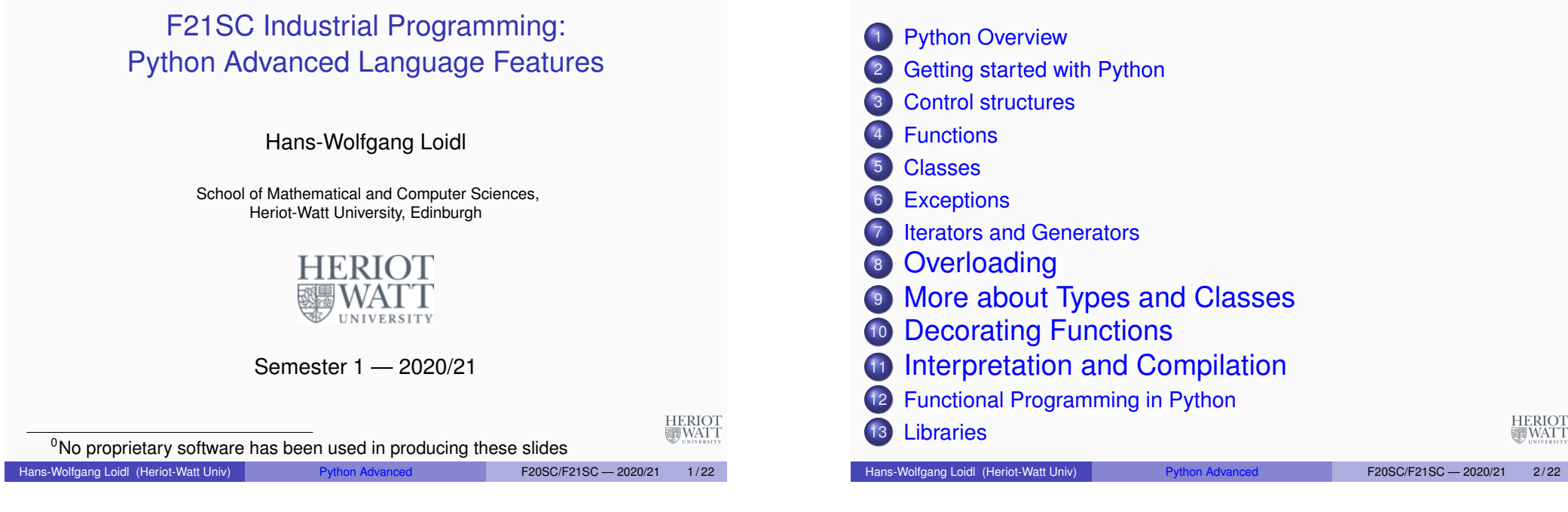

# **Overloading**

<span id="page-0-0"></span> $\bullet$  [Operators](#page-0-0) such as  $+$ ,  $\leq$  and functions such as abs, str and repr [can be defined](#page-3-0) for your own types and classes.

#### Example

```
class Vector(object):
  # constructor
 def __ init (self, coord):
    self.coord = coord
  # turns the object into string
 def __str__(self):
   return str(self.coord)
```

```
v1 = Vector([1, 2, 3])# performs conversion to string as above
print (v1)
```
### **Overloading**

#### Example

```
class Vector(object):
  # constructor
  def __ init (self, coord):
    self.coord = coord
  # turns the object into string: use \langle as brackets, and ; as s
  def __str__(self):
    s = " < "if len(self.coord)==0:
        return s+">"
    else:
        s = s + str(self.cord[0])for x in self.coord[1:]:
        s = s + "; "+str(x);
    return s+">"
v1 = Vector([1, 2, 3]); print (v1)
```
### Overloading arithmetic operations

#### Example

```
import math # sqrt
import operator # operators as functions
class Vector(object):
  ...
  def abs (self):
    '''Vector length (Euclidean norm).'''
    return math.sqrt(sum(x*x for x in self.coord))
  def add (self, other):
    '''Vector addition.'''
    return map(operator.add, self.coord, other.coord)
print(abs(v1))
print(v1 + v1)Hans-Wolfgang Loidl (Heriot-Watt Univ) Python Advanced F20SC/F21SC — 2020/21 5/22
```
# Overloading of non-symmetric operations

• Scalar multiplication for vectors can be written either  $v1 \times 5$  or  $5 * v1$ 

### Example class Vector(object): ... def mul (self, scalar): 'Multiplication with a scalar from the right.' return map(lambda x: x\*scalar, self.coord) def rmul (self, scalar): 'Multiplication with a scalar from the left.' return map(lambda x: scalar\*x, self.coord)  $\bullet$  v1  $\star$  5 calls v1. mul(5). **HERIOT**  $\bullet$  5  $\star$  v1 calls v1. rmul(5). Hans-Wolfgang Loidl (Heriot-Watt Univ) Python Advanced F20SC/F21SC - 2020/21 6/22

# Overloading of indexing

• Indexing and segment-notation can be overloaded as well:

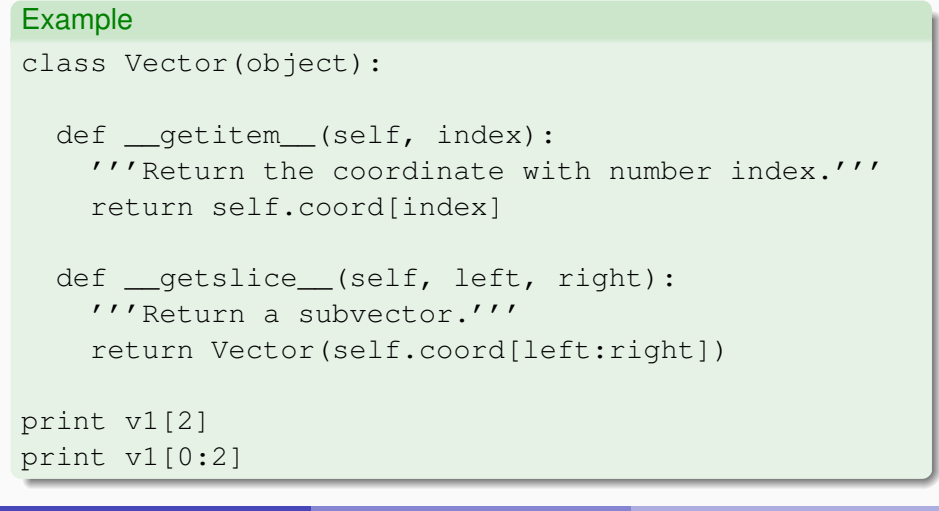

### Exercise (optional)

- $\bullet$  Define a class  $Matrix$  and overload the operations + und  $\star$  to perform addition and multiplication on matrices.
- $\bullet$  Define further operations on matrices, such as  $m.transpose()$ , str(m), repr(m).

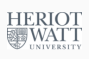

# **Types**

- $\bullet$  type (v) yields the type of v.
- Type-membership can be tested like this isinstance(val,typ). E.g. >>> isinstance(5, float) False >>> isinstance(5., float) True
- This check observes type-membership in the parent class. E.g. >>> isinstance(NameError(), Exception)

True

**o** issubclass checks the class-hierarchy.

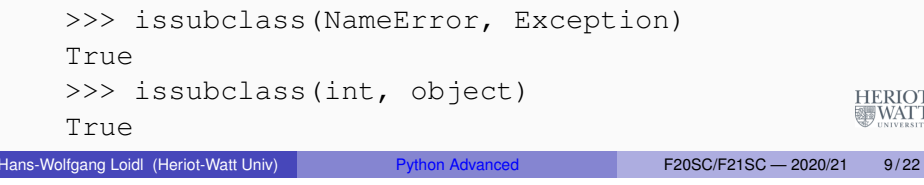

# **Properties**

- *Properties* are attributes for which read, write and delete operations are defined.
- **Construction:** property(fget=None, fset=None, fdel=None, doc=None)

#### Example

```
class Rectangle(object):
  def __init__(self, width, height):
    self. width = widthself.height = height
  # this generates a read only property
  area = property(lambda self: self.width * self.height, # anonymous function
    doc="Rectangle area (read only).")
print("Area of a 5x2 rectange: ", Rectangle(5,2).area)
Hans-Wolfgang Loidl (Heriot-Watt Univ) Python Advanced F20SC/F21SC - 2020/21 11/22
```
# Manual Class Generation

- **o** type (name, superclasses, attributes) creates a class object with name name, parent classes superclasses, and attributes attributes.
- $\bullet$  C = type('C',(),{}) corresponds to class C: pass.
- Methods can be passed as attributes:

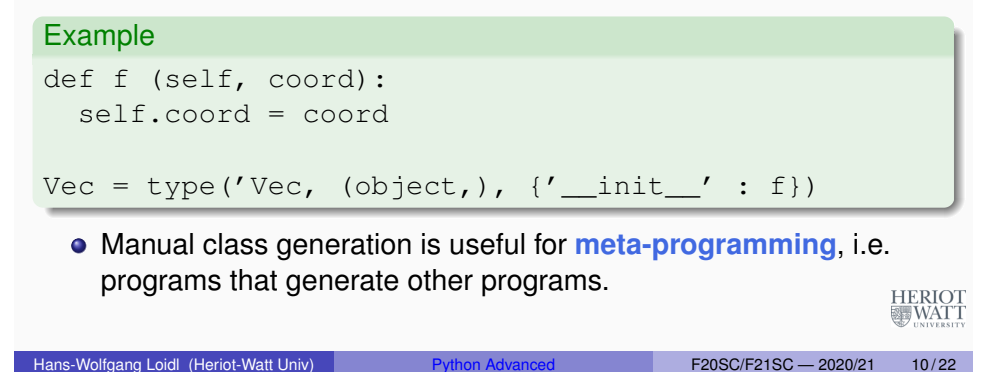

# Controlling Attribute Access

- Access to an attribute can be completely re-defined.
- This can be achieved as follows:

```
__getattribute__(self, attr)
setattr (self, attr, value)
delattr (self, attr)
```
• Example: Lists without append

#### Example

HERIOT<br>WATT

```
class listNoAppend(list):
 def __getattribute__(self, name):
   if name == 'append': raise AttributeError
   return list. getattribute (self, name)
```
HERIOT<br>WATT

## Static Methods

- A class can define methods, that don't use the current instance (self).
	- $\triangleright$  Class methods can access class attributes, as usual.
	- $\triangleright$  Static methods can't do that!

### Example class Static: # static method def bla(): print ("Hello, world!") hello = staticmethod( $bla$ )

 $\bullet$  The static method hello can be called like this:

```
Static.hello()
Static().hello()
```

```
HERIOT<br>WATT
```
Hans-Wolfgang Loidl (Heriot-Watt Univ) Python Advanced F20SC/F21SC - 2020/21 13/22

# Function Decoration

#### <span id="page-3-0"></span>• The pattern

```
def f(args): ...
```

```
f = \text{modifier}(f)
```
has the following special syntax:

@modifier

def f(args): ...

• We can rewrite the previous example to:

#### Example

```
class Static:
 val = 5# class method
 @classmethod
 def sqr(c): return c.val * c.val
```
• More examples of using modifiers: Memoisation, Type-checking.

# Class/Instance Methods

A class or instance method takes as first argument a reference to an instance of this class.

### Example class Static:

```
val = 5# class method
def sqr(c): return c.val * c.val
sqr = classmethod(sqr)
```
Static.sqr() Static().sqr()

- It is common practice to overwrite the original definition of the method, in this case sqr.
- **Question:** What happens if we omit the line with classmethodator above?

```
Hans-Wolfgang Loidl (Heriot-Watt Univ) Python Advanced F20SC/F21SC — 2020/21 14/22
```
# Memoisation with Function Decorators

We want a version of Fibonacci (below), that remembers previous results ("**memoisation**").

#### Example

- def fib(n):
	- """Compute Fibonacci number of @n@."""
	- if  $n == 0$  or  $n == 1$ :

return 1

else:

- return  $fib(n-1)+fib(n-2)$
- **NB:** This version performs an exponential number of function calls!

**HERIOT WATT** 

### Memoisation with Function Decorators

To visualise the function calls, we define a decorator for **tracing:**

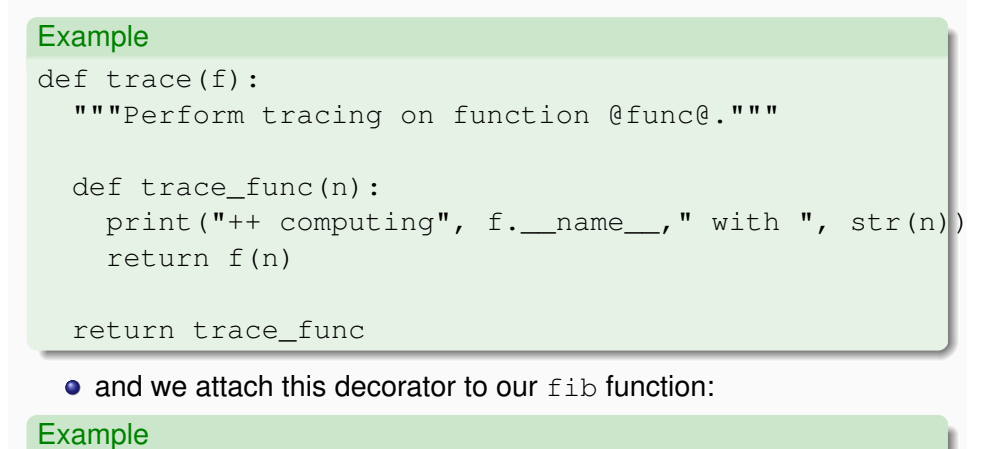

### Memoisation with Function Decorators

• Now, we implement memoisation as a decorator.

**Idea:**

- $\blacktriangleright$  Whenever we call  $fib$ , we remember input and output.
- $\triangleright$  Before calling a  $fib$ , we check whether we already have an output.
- $\triangleright$  We use a dictionary memo dict, to store these values.
- This way, we never compute a Fibonacci value twice, and runtime becomes linear, rather than exponential!

Memoisation with Function Decorators

Hans-Wolfgang Loidl (Heriot-Watt Univ) **Python Advanced** F20SC/F21SC — 2020/21 17/22

Here is the implementation of the decorator:

```
Example
def memoise(f):
  """Perform memoisation on function @func@."""
 def memo func(n, memo dict=dict()):
   if n in memo_dict.keys():
     return memo_dict[n]
   else:
     print("++ computing", f. name ," with ", str(n))
     x = f(n)memo dict[n] = xprint(".. keys in memo dict: ", str(memo dict.keys()));
     return x
  return memo_func
```
## Memoisation with Function Decorators

Hans-Wolfgang Loidl (Heriot-Watt Univ) Python Advanced F20SC/F21SC - 2020/21 18/22

 $\bullet$  We attach this decorator to the  $f$ <sub>1</sub>b function like this:

```
Example
@memoise
def fib(n): ...
```
- Nothing else in the code changes!
- **See online sample memofib.py**

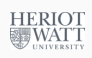

**HERIOT** 疆WATT

@trace

def fib(n): ....

### Interpretation

 $\bullet$  Strings can be evaluated using the function  $eval$ , which evaluates string arguments as Python expressions.

```
>> x = 5\gg eval ("x")5
>>> f = lambda x: eval("x \star x")
>> f(4)
16
```
 $\bullet$  The command  $\epsilon$ xec executes its string argument:

```
>>> exec("print(x+1)")5
```

```
HERIOT<br>WATT
```
>>> exec c2

25

Hans-Wolfgang Loidl (Heriot-Watt Univ) Python Advanced F20SC/F21SC - 2020/21 21/22

```
Compilation<br>• This performs compilation of strings to byte-code:
 >>> c = compile("map(lambda x:x*2, range(10))", # code
    'pseudo-file.py', # filename for error msg
    'eval') # or 'exec' (module) or 'single' (stm)
 \gg eval(c)
 <map object at 0x7f2e990e3d30>
 >>> for i in eval(c): print(i)
  0 \ldots• Beware of indentation in the string that you are composing!
 >>> c2 = compile('''
  ... def bla(x):
  ... print x*x
  ... return x
  \ldots bla(5)
  ... ''', 'pseudo', 'exec')
```
Hans-Wolfgang Loidl (Heriot-Watt Univ) Python Advanced F20SC/F21SC - 2020/21 22/22

**HERIOT**